Remove [Oscommerce](http://goodfiles.org-document.ru/word.php?q=Remove Oscommerce User Manual Pdf) User Manual Pdf [>>>CLICK](http://goodfiles.org-document.ru/word.php?q=Remove Oscommerce User Manual Pdf) HERE<<<

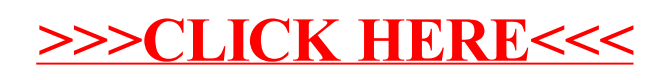